#### **TéléRC**

#### Le service de saisie d'une demande d'homologation de rupture conventionnelle individuelle

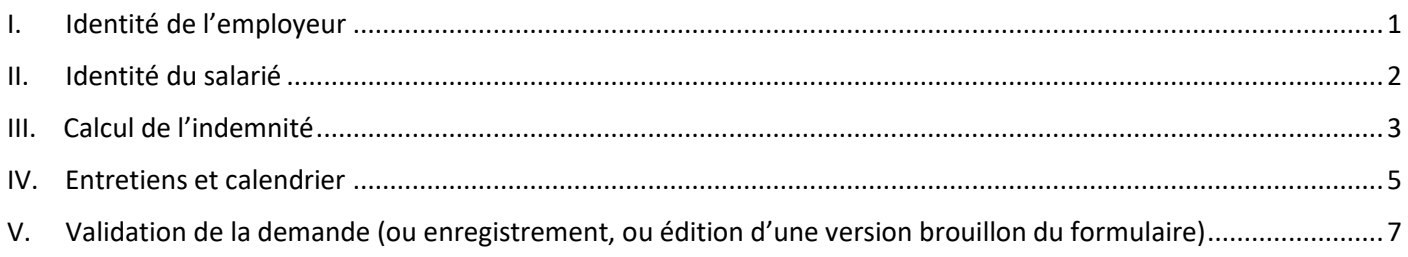

# <span id="page-0-0"></span>I. Identité de l'employeur

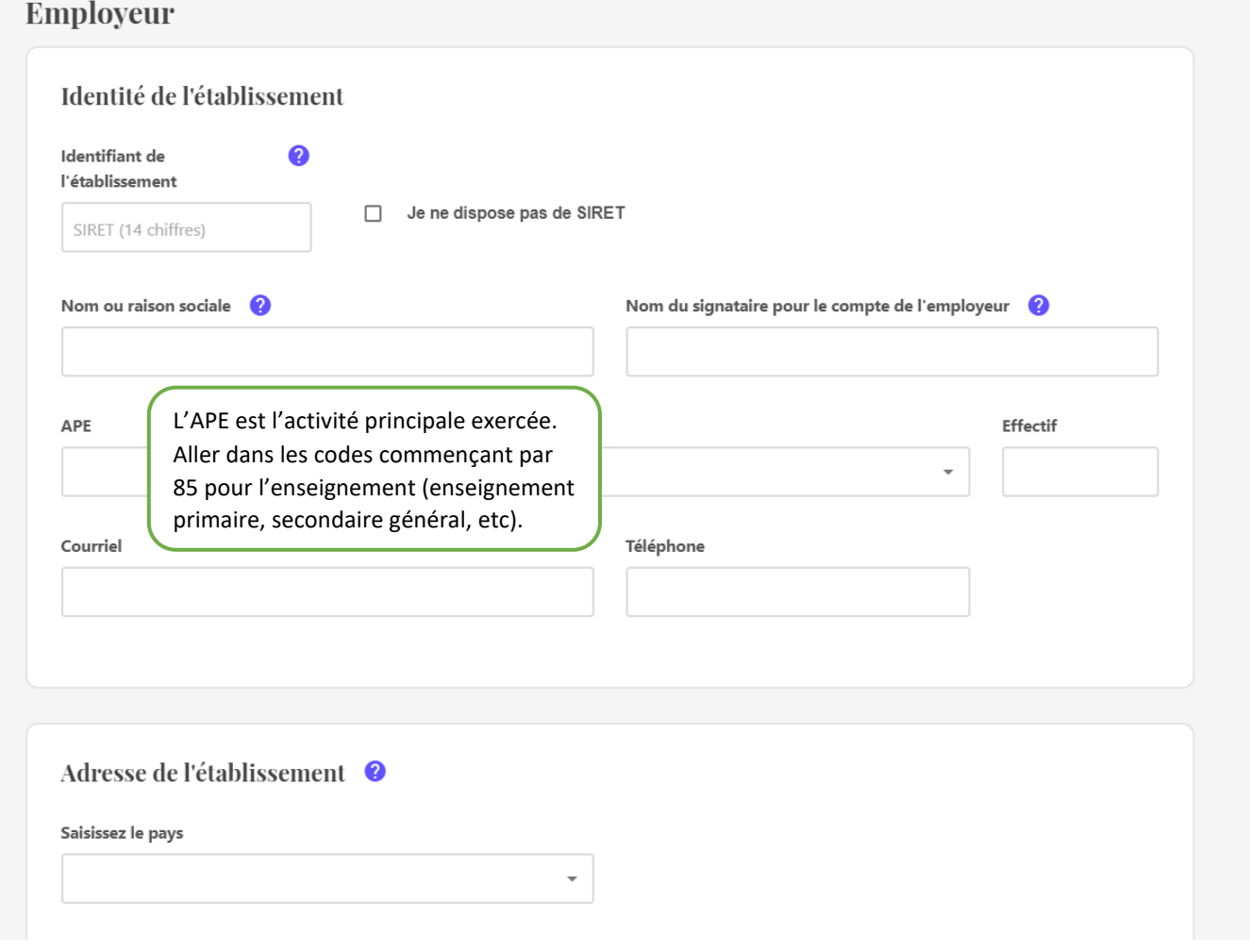

## <span id="page-1-0"></span>II. Identité du salarié

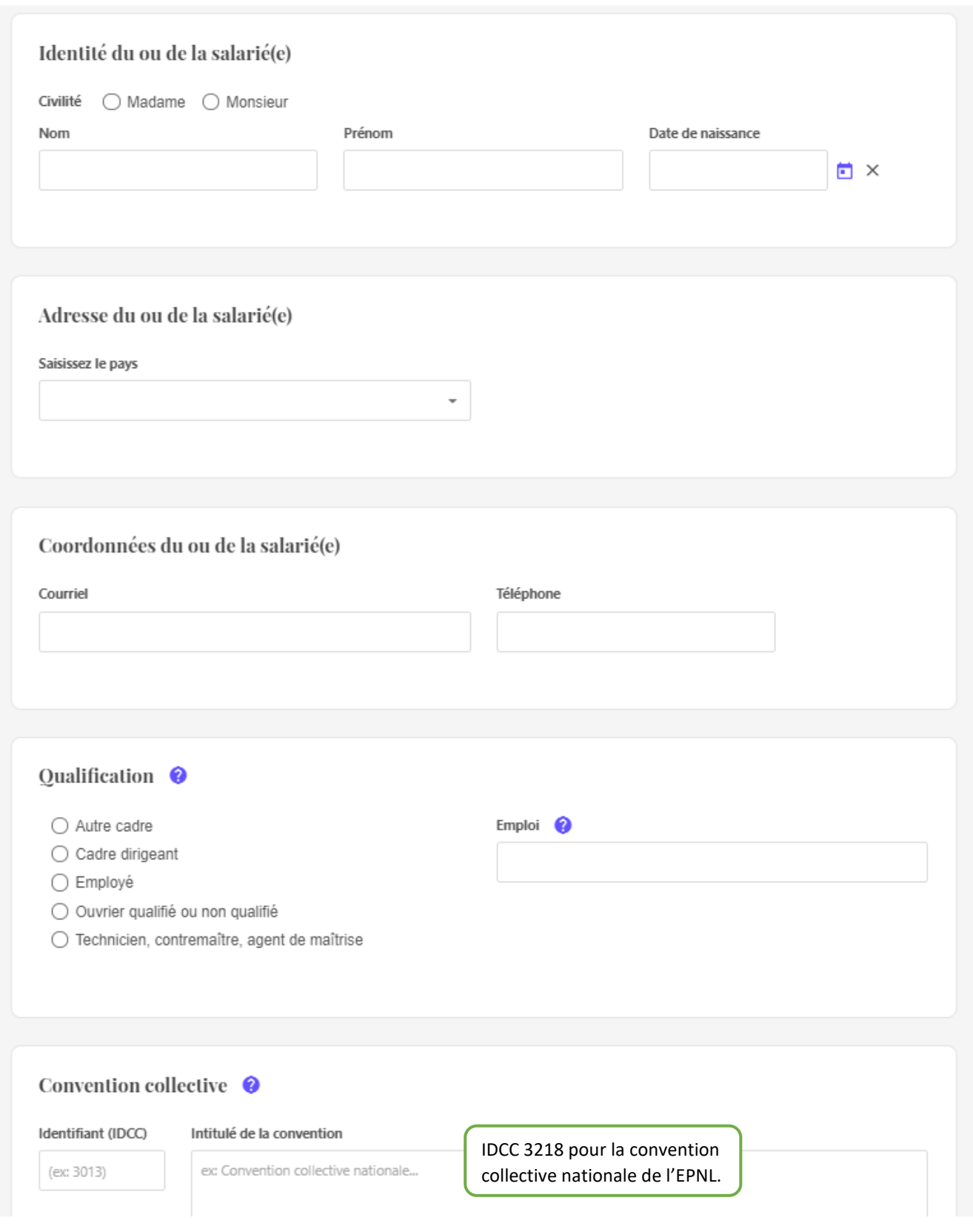

<span id="page-2-0"></span>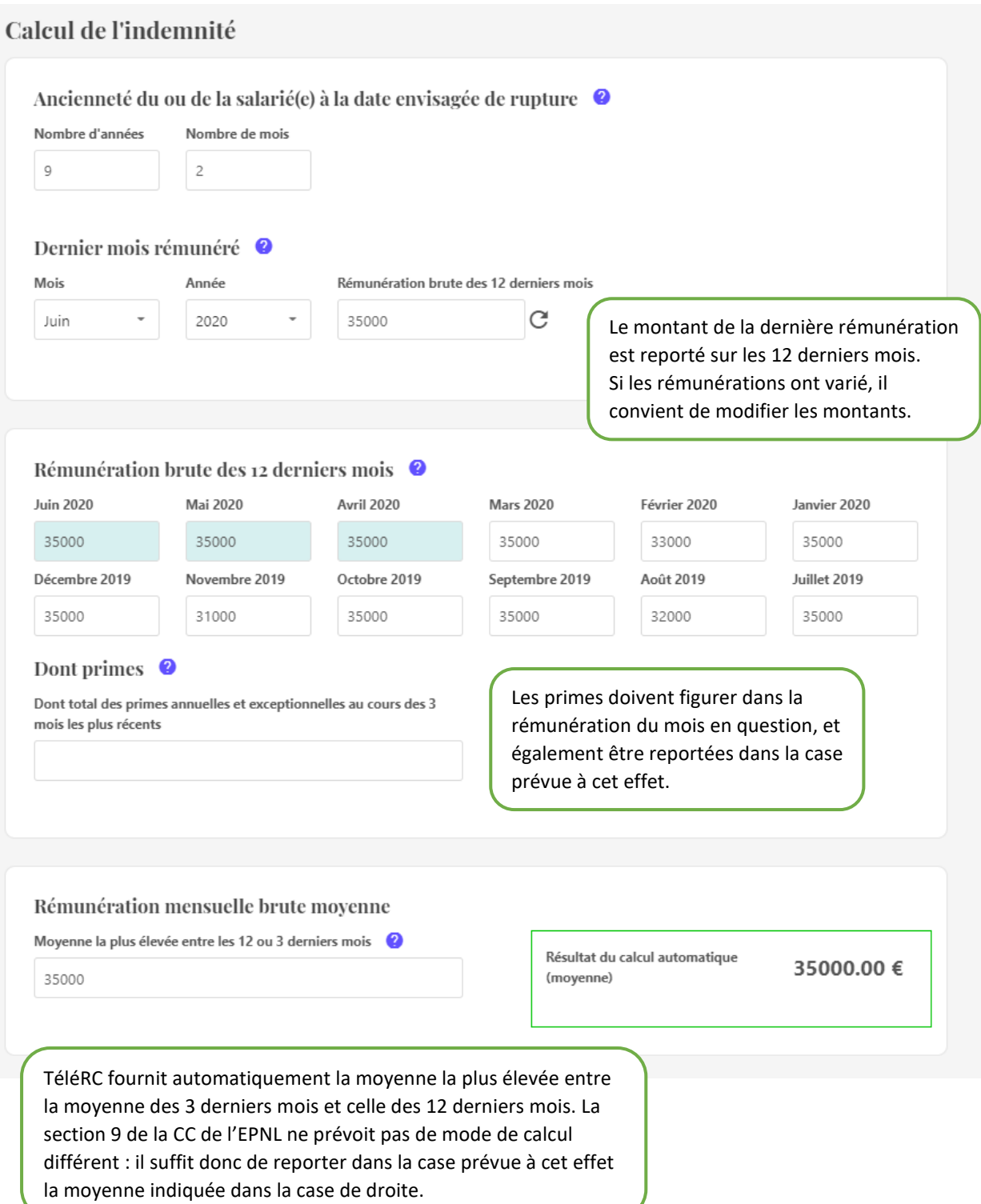

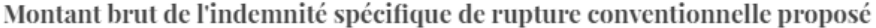

Indemnité proposée 2

Indemnité proposée (en lettres)

90000

Quatre-vingt-dix mille euros

Pour un ou une salariée ayant l'ancienneté et les rémunérations indiquées ci-dessus, le montant minimal correspondant à l'indemnité légale s'élève à (montant brut)

80208.33 €

Indemnité conventionnelle (éventuellement)

TéléRC calcule l'indemnité légale à laquelle a droit le salarié (la section 9 de la CC EPNL ne prévoit pas d'indemnité plus avantageuse).

Ce résultat ne tient pas compte des situations particulière partiels..) qui conduisent à un calcul différent de l'indemn

L'indemnité proposée au salarié doit impérativement  $h$ ns être plus élevée que cette indemnité légale.

Cette estimation ne porte que sur l'indemnité légale. Assurez-vous que la convention collective applicable ne prévoit pas le versement d'une indemnité de rupture plus élevée que le minimum légal et que l'employeur n'est pas alors tenu de verser cette indemnité conventionnelle. Un contrôle du respect du minimum conventionnel sera en effet effectué lors de l'instruction de la demande d'homologation par le service compétent.

Commentaires <sup>*O*</sup>

Ce champ permet de porter à la connaissance du service qui instruira la demande des précisions sur la situation du salarié en lien avec le calcul de l'indemnité.

## <span id="page-4-0"></span>IV. Entretiens et calendrier

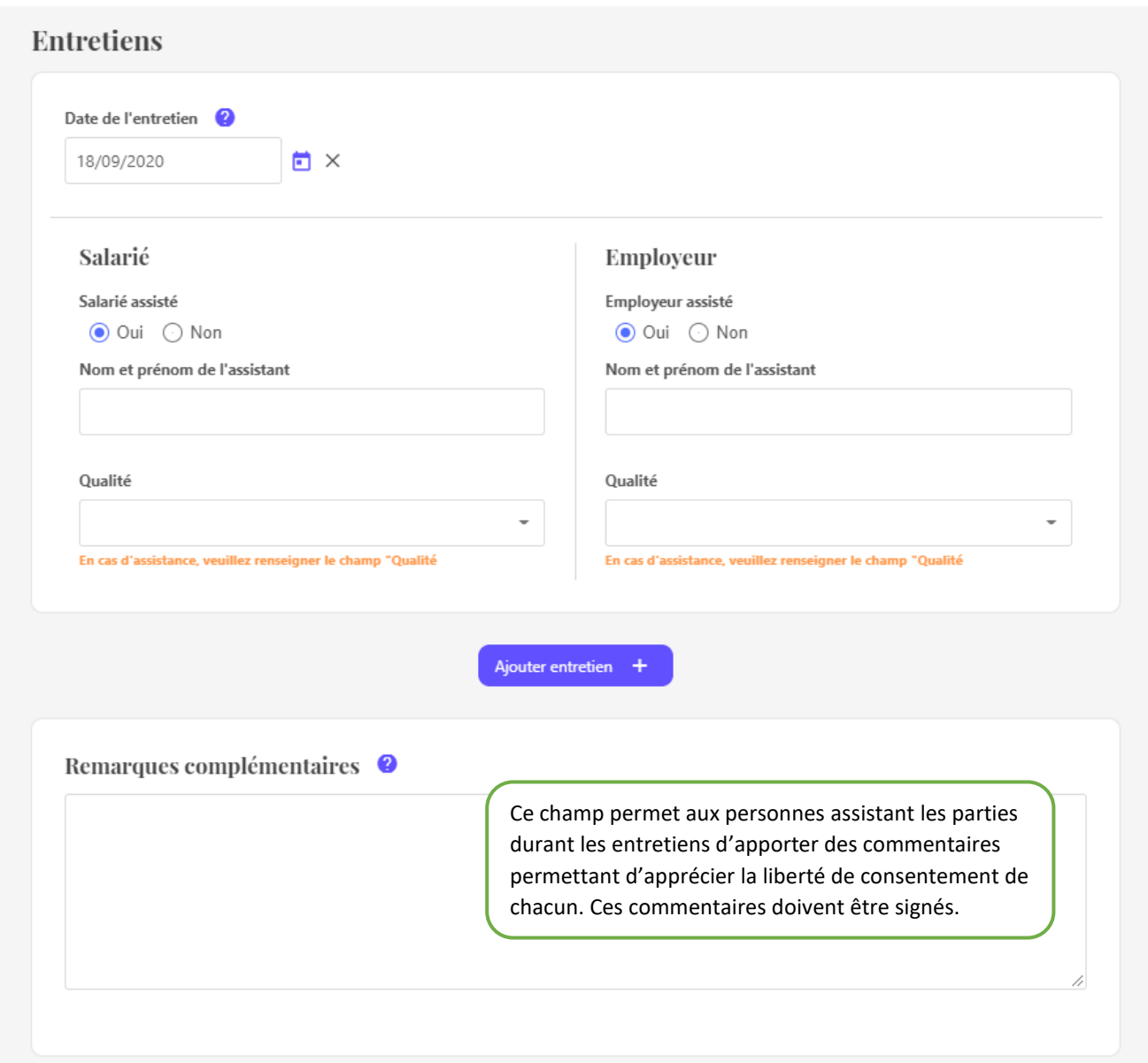

#### Calendrier de la demande

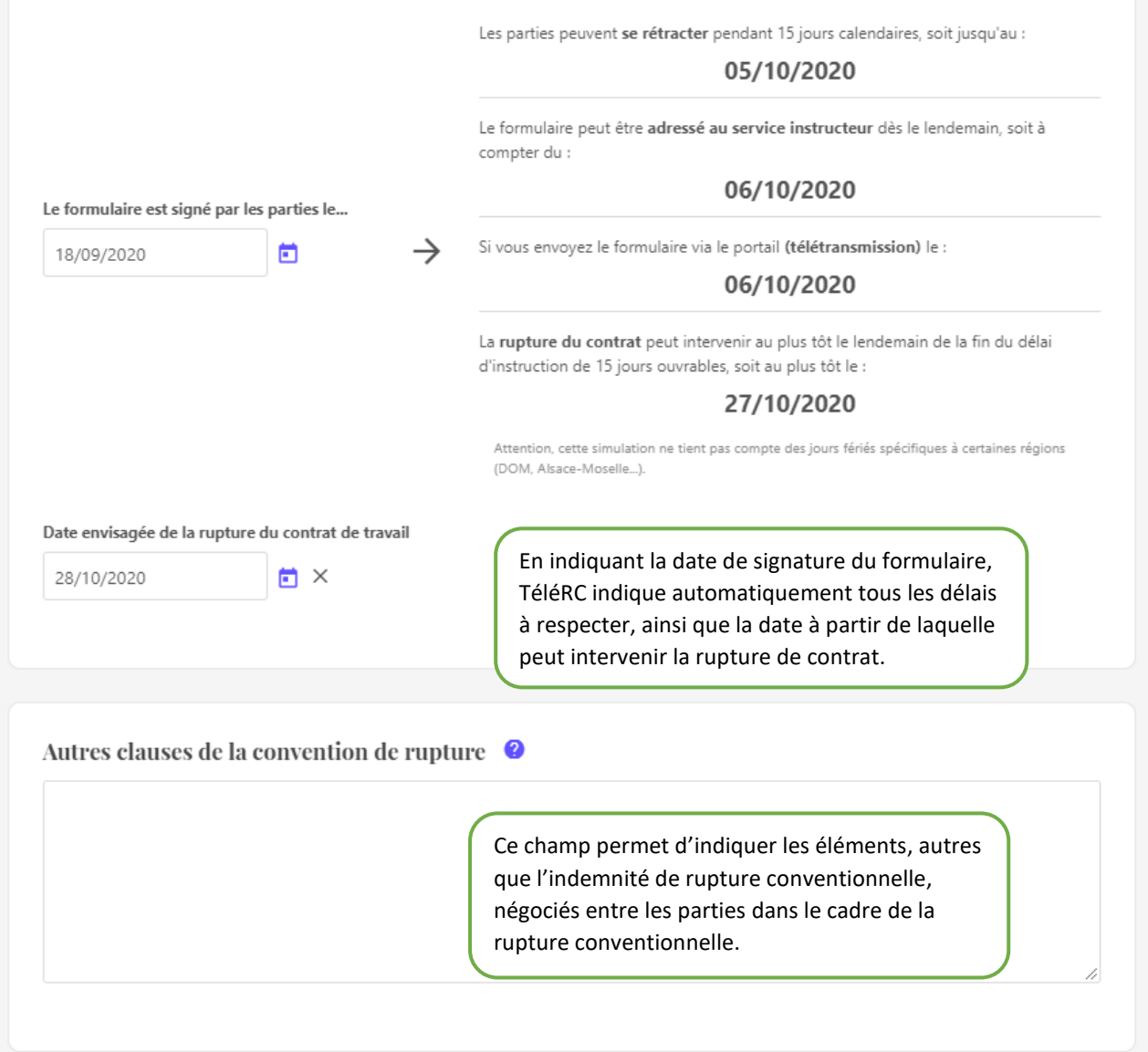

### <span id="page-6-0"></span>V. Validation de la demande (ou enregistrement, ou édition d'une version brouillon du formulaire)

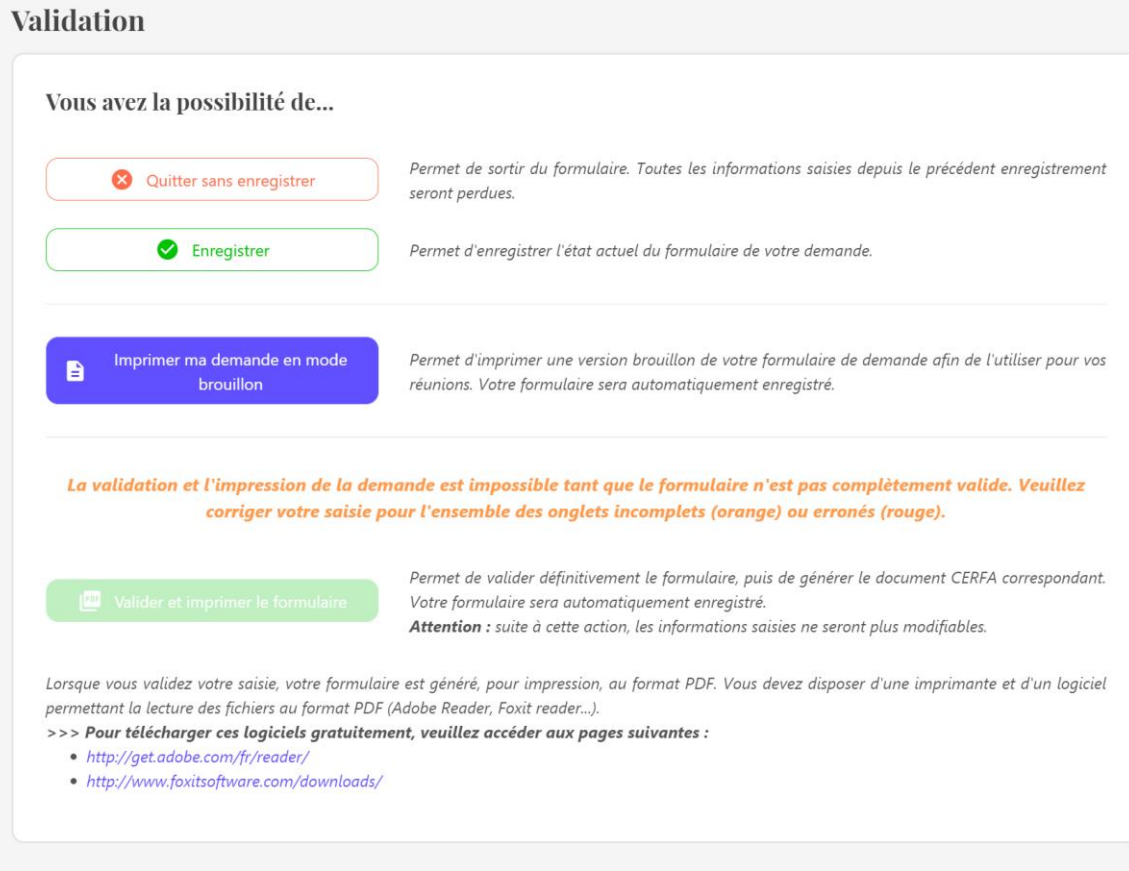

#### Validation

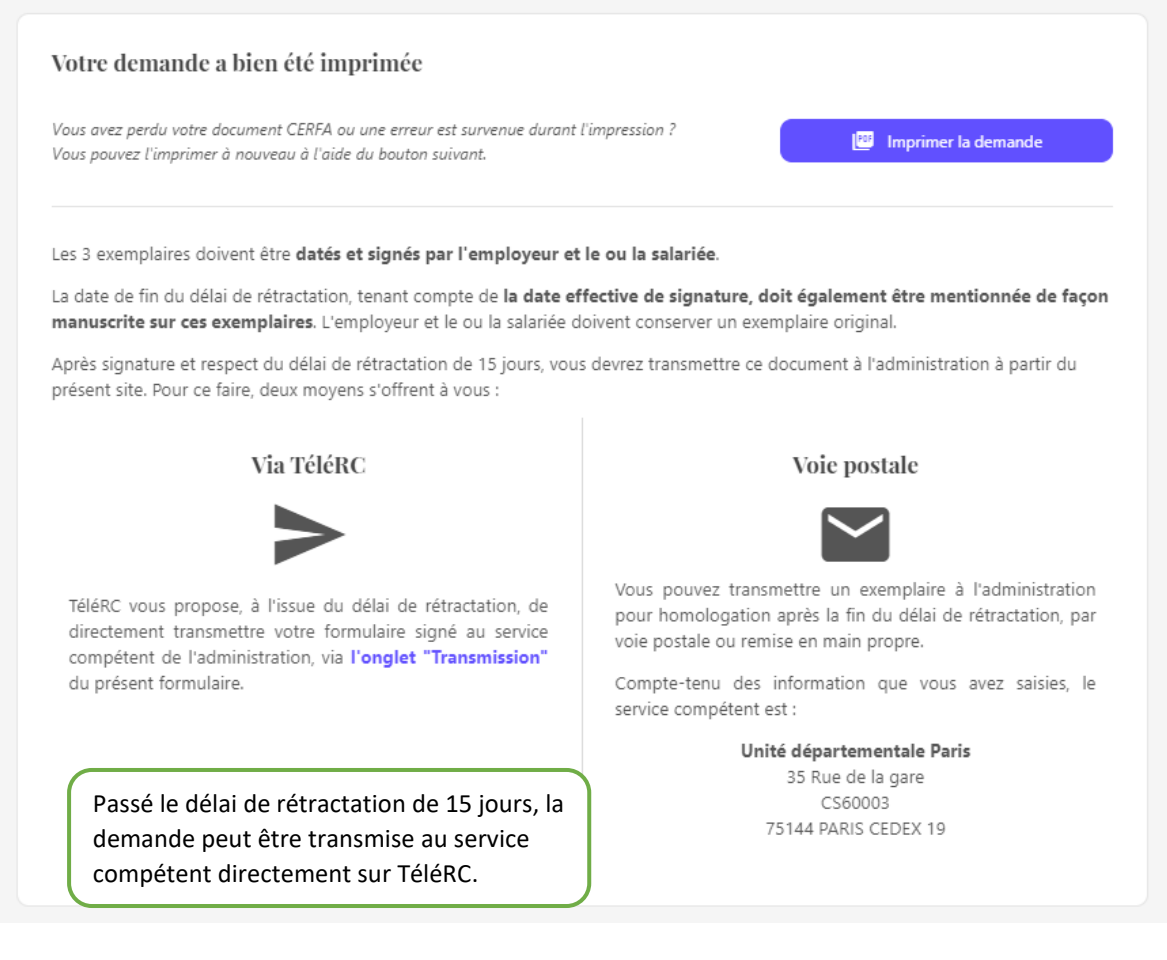